## Example A4.15

Given: An external forcing is applied to the system below, where  $f(t) = f_0 \sin \Omega t$ . The response of the system is to be described by the coordinates  $y_1(t)$ ,  $y_2(t)$  and  $y_3(t)$ . The particular solutions for these coordinates are to labeled as  $y_{P1}(t)$ ,  $y_{P2}(t)$  and  $y_{P3}(t)$ .

Find: For this problem:

- a) At what values of the frequency  $\Omega$  does resonance occur in the UNDAMPED system?
- b) At what values (if any) of the frequency  $\Omega$  do anti-resonances occur in the UNDAMPED system for  $y_{P1}(t)$ ? For  $y_{P2}(t)$ ? For  $y_{P3}(t)$
- c) Using the complex exponential approach, derive the form of the particular solutions  $y_{P1}(t)$ ,  $y_{P2}(t)$  and  $y_{P3}(t)$  for the DAMPED system. Do not invert the matrix needed for solution.
- d) Using Matlab, produce plots for the amplitudes of  $y_{P1}(t)$ ,  $y_{P2}(t)$  and  $y_{P3}(t)$  vs. the excitation frequency  $\Omega$  for four values of damping:  $c/\sqrt{km} = 0, 0.2, 0.3, 0.4$ .

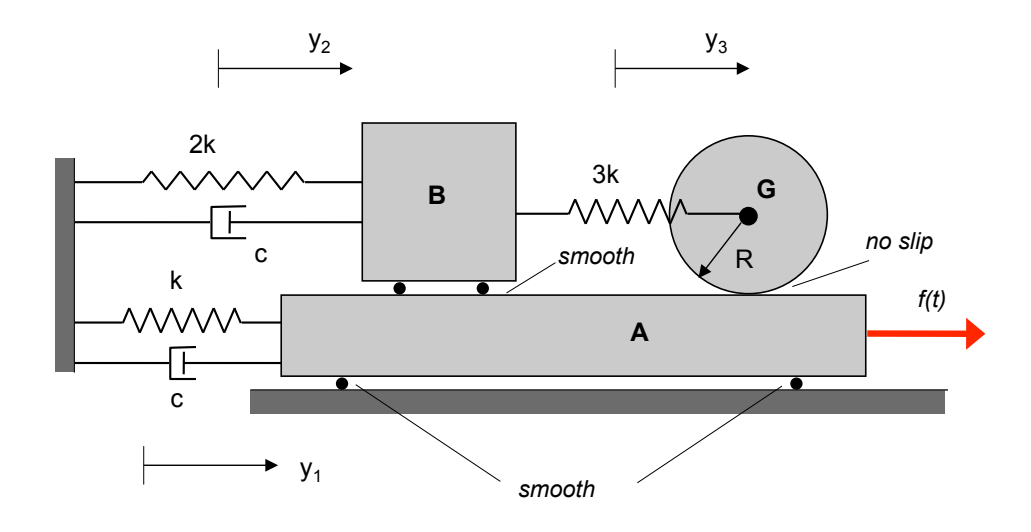

 $y_{1P}(t)$ ,  $y_{2P}(t)$ ,  $y_{3P}(t)$ 

 $y_{1P}(t)$   $y_{2P}(t)$ ,  $y_{3P}(t)$ 

 $c / \sqrt{km} = 0.0.2, 0.3, 0.4$ 

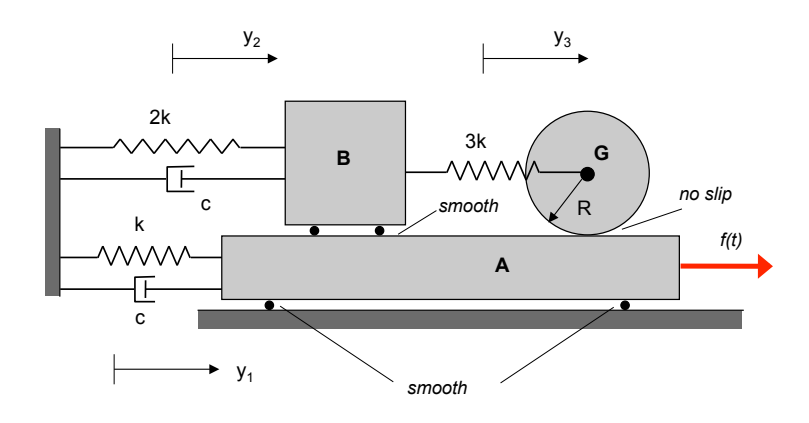

## SOLUTION

From Homework Problem No. 4.2:

$$
[M] = \begin{bmatrix} \frac{3m}{2} & 0 & -\frac{m}{2} \\ 0 & m & 0 \\ -\frac{m}{2} & 0 & \frac{3m}{2} \end{bmatrix} \text{ and } [K] = \begin{bmatrix} k & 0 & 0 \\ 0 & 5k & -3k \\ 0 & -3k & 3k \end{bmatrix}
$$

Also,

$$
dW = f dy_1 = Q_1 dy_1
$$

Therefore, the undamped EOMs are:

$$
[M]\ddot{\vec{y}} + [K]\vec{y} = \begin{cases} f(t) \\ 0 \\ 0 \end{cases} = \begin{cases} f_0 \\ 0 \\ 0 \end{cases} \sin\Omega t
$$

The particular solution of the undamped EOMs is:  $\vec{y}_P(t) = \vec{Y}e^{i\Omega t}$ . Substituting this in the EOMs gives:

$$
\vec{Y} = \begin{bmatrix}\n-\frac{3m}{2}\Omega^2 + k & 0 & \frac{m}{2}\Omega^2 \\
0 & -m\Omega^2 + 5k & -3k \\
\frac{m}{2}\Omega^2 & -3k & -\frac{3m}{2}\Omega^2 + 3k\n\end{bmatrix} \begin{bmatrix}\nf_0 \\
0 \\
0\n\end{bmatrix}
$$
\n
$$
= \frac{1}{\Delta} \begin{bmatrix}\nA_{11} & A_{12} & A_{13} \\
A_{21} & A_{22} & A_{23} \\
A_{31} & A_{32} & A_{33}\n\end{bmatrix} \begin{bmatrix}\nf_0 \\
0 \\
2f_0\n\end{bmatrix} = \frac{1}{\Delta} \begin{bmatrix}\nA_{11} \\
A_{21} \\
A_{31}\n\end{bmatrix} f_0
$$

where:

$$
A_{11} = \begin{vmatrix} -m\Omega^2 + 5k & -3k \\ -3k & -\frac{3m}{2}\Omega^2 + 3k \end{vmatrix}
$$
  
=  $(-m\Omega^2 + 5k)(-\frac{3m}{2}\Omega^2 + 3k) - (3k)^2 = \frac{3m^2}{2}\Omega^4 - \frac{21mk}{2}\Omega^2 + 6k^2$   

$$
A_{21} = \begin{vmatrix} 0 & -3k \\ -3k & -\frac{3m}{2}\Omega^2 + 3k \end{vmatrix} = -(3k)^2
$$
  

$$
A_{31} = \begin{vmatrix} 0 & \frac{m}{2}\Omega^2 \\ -m\Omega^2 + 5k & -3k \end{vmatrix} = -(-m\Omega^2 + 5k)(\frac{m}{2}\Omega^2)
$$

Resonances occur when  $\Omega = \omega_1 OR \omega_2 OR \omega_3$ , where the three natural frequencies were found in Homework Problem No. 4.2 to be:

$$
\omega_1 = 0.707 \sqrt{\frac{k}{m}}
$$
 ;  $\omega_2 = 0.954 \sqrt{\frac{k}{m}}$  ;  $\omega_3 = 2.567 \sqrt{\frac{k}{m}}$ 

Anti-resonances for  $y_1$  occur when:

$$
A_{11} = 0 = \frac{3m^2}{2} \Omega^4 - \frac{21mk}{2} \Omega^2 + 6k^2 \implies
$$
  

$$
\Omega^2 = \sqrt{\frac{1}{2} \left[ \frac{21}{2} \pm \sqrt{\left( \frac{21}{2} \right)^2 - (4) \left( \frac{3}{2} \right) (6)} \right] \frac{k}{m}}
$$
  

$$
= 0.792 \sqrt{\frac{k}{m}}, 2.52 \sqrt{\frac{k}{m}}
$$

Anti-resonances for  $y_2$  do NOT occur since  $A_{21} \neq 0$ .

Anti-resonances for  $y_3$  occur when:

$$
A_{31} = 0 = -(-m\Omega^2 + 5k)\left(\frac{m}{2}\Omega^2\right) \implies \Omega = \sqrt{\frac{5k}{m}} = 2.24 \ \Omega
$$

Including damping, we have:

$$
R = \frac{1}{2}c\dot{y}_1^2 + \frac{1}{2}c\dot{y}_2^2
$$

from which we find:

$$
[C] = \left[ \begin{array}{ccc} c & 0 & 0 \\ 0 & c & 0 \\ 0 & 0 & 0 \end{array} \right]
$$

and the damped EOMs of:

$$
[M]\ddot{\vec{y}} + [C]\dot{\vec{y}} + [K]\vec{y} = \begin{cases} f_0 \\ 0 \\ 0 \end{cases} \sin\Omega t = \begin{cases} f_0 \\ 0 \\ 0 \end{cases} Image^{i\Omega t})
$$

Assuming a solution of the form  $\vec{y}_P(t) = \vec{Y}e^{i\Omega t}$  gives:

$$
[-\Omega^2[M] + i\Omega[C] + [K]]\vec{Y} = \begin{Bmatrix} f_0 \\ 0 \\ 0 \end{Bmatrix} \implies \vec{Y} = [-\Omega^2[M] + i\Omega[C] + [K]]^{-1} \begin{Bmatrix} f_0 \\ 0 \\ 0 \end{Bmatrix}
$$

 $\overline{\phantom{a}}$ 

On solution of the above, we have:

$$
\vec{y}_P(t) = \text{Imag}(\vec{Y}e^{i\Omega t}) = \text{Imag}([-\Omega^2[M] + i\Omega[C] + [K]]^{-1}e^{i\Omega t}) \begin{cases} f_0 \\ 0 \\ 0 \end{cases}
$$
  
= 
$$
\text{Imag}([-\Omega^2[M] + i\Omega[C] + [K]]^{-1}) \begin{cases} f_0 \\ 0 \\ 0 \end{cases} \cos\Omega t + \text{Real}([-\Omega^2[M] + i\Omega[C] + [K]]^{-1}) \begin{cases} f_0 \\ 0 \\ 0 \end{cases} \sin\Omega t
$$

where:

$$
-\Omega^{2}[M] + i\Omega[C] + [K] = \begin{bmatrix} -\frac{3m}{2}\Omega^{2} + k + ic\Omega & 0 & \frac{m}{2}\Omega^{2} \\ 0 & -m\Omega^{2} + 5k + ic\Omega & -3k \\ \frac{m}{2}\Omega^{2} & -3k & -\frac{3m}{2}\Omega^{2} + 3k \end{bmatrix}
$$

$$
= k \begin{bmatrix} 1 - \frac{3}{2}\left(\sqrt{\frac{m}{k}}\Omega^{2}\right)^{2} + i\frac{c}{\sqrt{km}}\left(\sqrt{\frac{m}{k}}\Omega\right) & 0 & \frac{1}{2}\left(\sqrt{\frac{m}{k}}\Omega^{2}\right)^{2} \\ 0 & 5 - \left(\sqrt{\frac{m}{k}}\Omega^{2}\right)^{2} + i\frac{c}{\sqrt{km}}\left(\sqrt{\frac{m}{k}}\Omega\right) & -3 \\ \frac{1}{2}\left(\sqrt{\frac{m}{k}}\Omega^{2}\right)^{2} & -3 & 3 - \frac{3}{2}\left(\sqrt{\frac{m}{k}}\Omega^{2}\right)^{2} \end{bmatrix}
$$

Matlab code: clear

M=[3/2,0,-1/2;0,1,0;-1/2,0,3/2]; K=[1,0,0;0,5,-3;0,-3,3];

W=linspace(0,5,2000);nW=length(W); zz=[0,0.2,0.3,0.4];nz=length(zz);

for jj=1:nz

 C=zz(jj)\*[1,0,0;0,1,0;0,0,0]; for ii=1:nW H=-W(ii)^2\*M+K+i\*W(ii)\*C; Y(:,ii)=inv(H)\*[1;0;0];

## end

 figure(1) plot(W,abs(Y(1,:)),'r'),hold on axis([0,3,0,5]),xlabel('\Omega /sqrt(k/m)'),ylabel('k|Y\_1|/f\_0')

 figure(2) plot(W,abs(Y(2,:)),'r'),hold on axis([0,3,0,5]),xlabel('\Omega /sqrt(k/m)'),ylabel('k|Y\_2|/f\_0')

 figure(3) plot(W,abs(Y(3,:)),'r'),hold on axis([0,3,0,5]),xlabel('\Omega /sqrt(k/m)'),ylabel('k|Y\_3|/f\_0')

end

figure(1), hold off,figure(2), hold off,figure(3), hold off

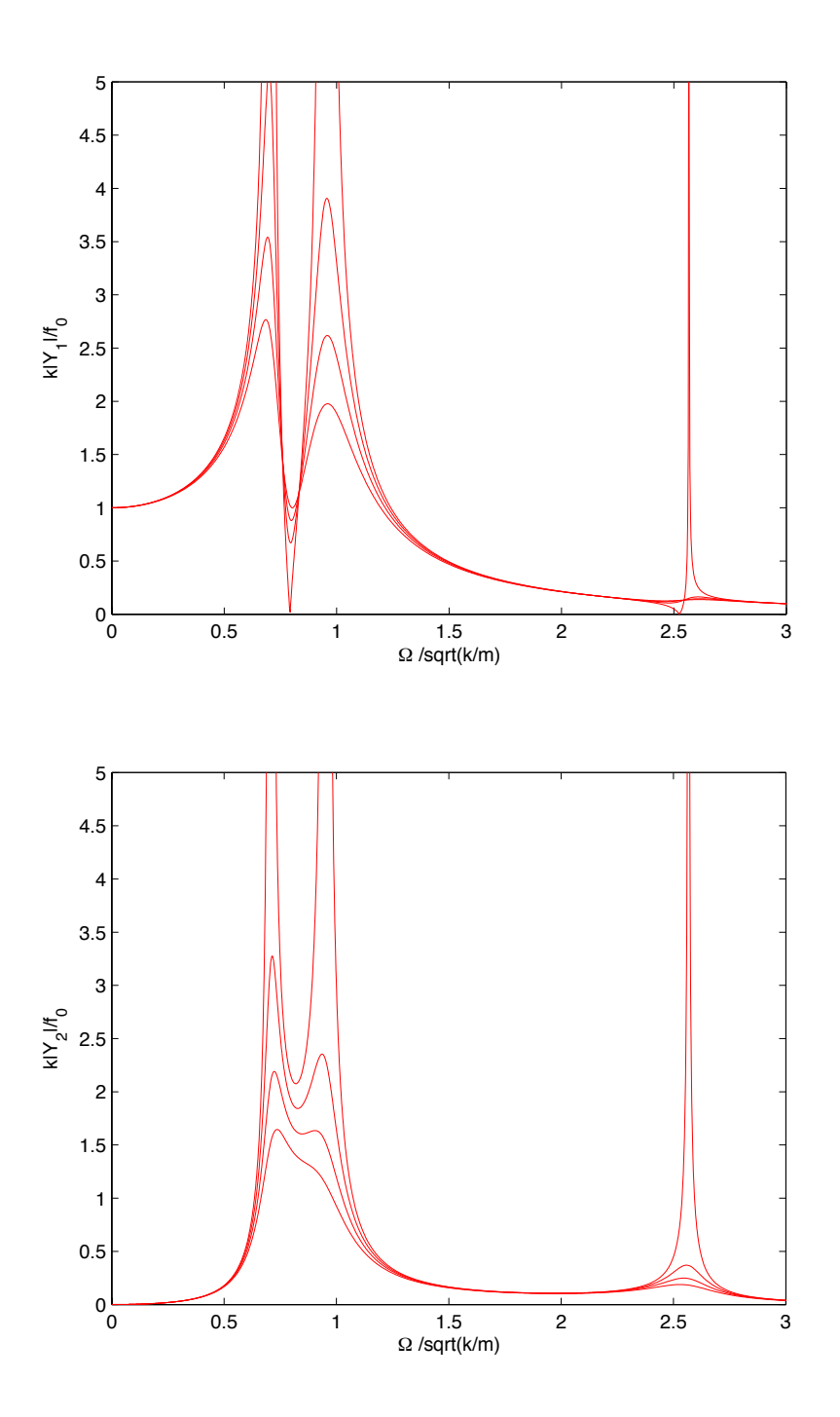

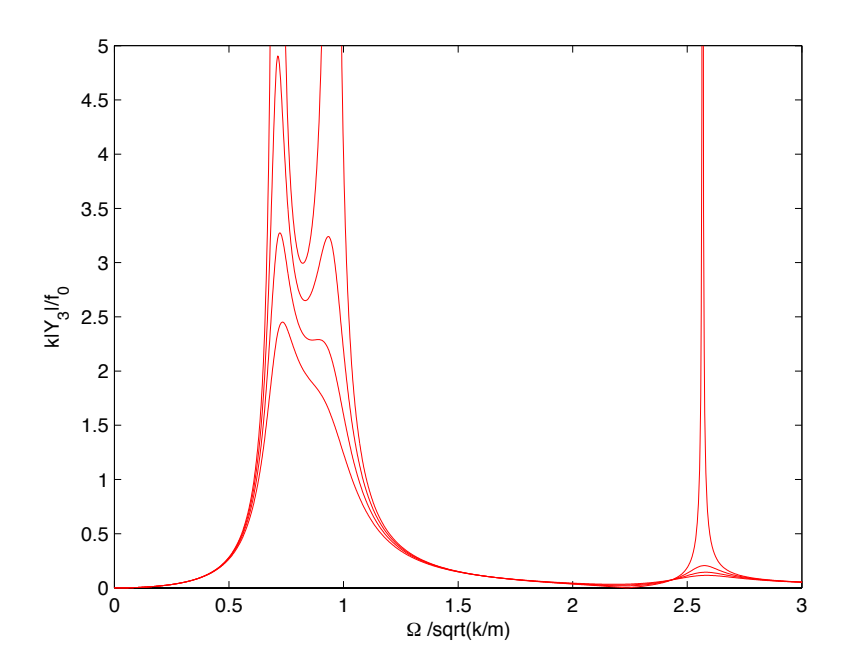